Министерство науки и высшего образования Российской Федерации ФГБОУ ВО «Байкальский государственный университет» Колледж Байкальского государственного университета

УТВЕРЖДАЮ Первый проректор д.э.н., доцент Бубнов В. А. por your factor of the control of 26.06.2023 г.

# **Рабочая программа**

**ПМ.03 Сопровождение и обслуживание программного обеспечения компьютерных систем**

**МДК.03.01 Внедрение и поддержка компьютерных систем**

Специальность 09.02.07 Информационные системы и программирование Базовая подготовка

> Иркутск 2023

Рабочая программа МДК.03.01 Внедрение и поддержка компьютерных систем ПМ.03 Сопровождение и обслуживание программного обеспечения компьютерных систем разработана на основе Федерального государственного образовательного стандарта по специальности среднего профессионального образования 09.02.07 Информационные системы и программирование.

Согласовано: Методист

AKowy-

А. Д. Кожевникова

Разработал преподаватель: С. В. Ваганов

# **СОДЕРЖАНИЕ**

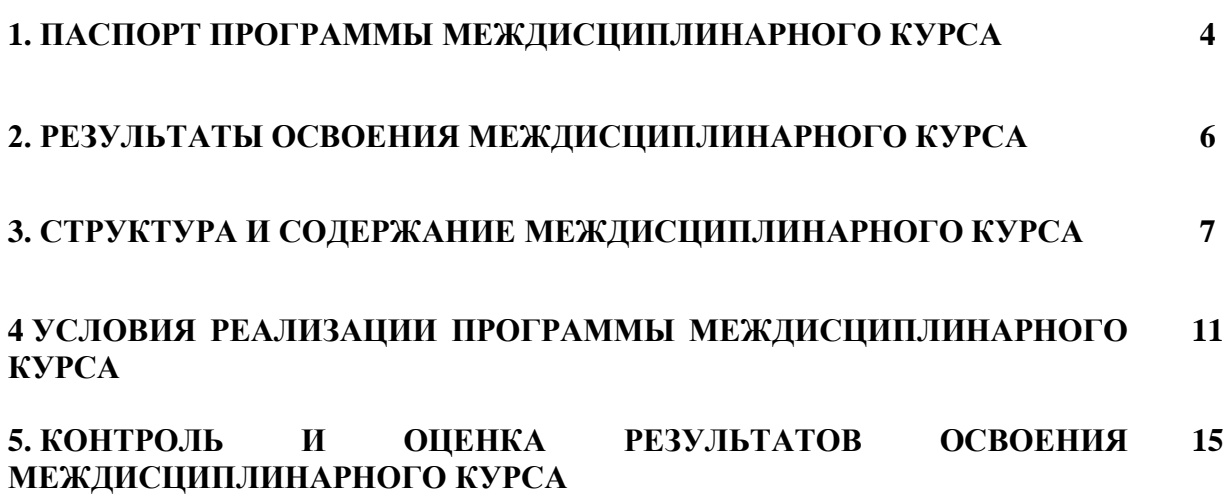

# 1. ПАСПОРТ ПРОГРАММЫ МЕЖДИСЦИПЛИНАРНОГО КУРСА

#### Внедрение и поддержка компьютерных систем

### 1.1. Область применения программы

Рабочая программа МДК.03.01 Внедрение и поддержка компьютерных систем является частью программы подготовки специалистов среднего звена в соответствии с ФГОС по специальности СПО 09.02.07 Информационные системы и программирование в части освоения основных видов профессиональной деятельности: Сопровождение и обслуживание программного обеспечения компьютерных систем и соответствующих профессиональных компетенций (ПК):

ПК 4.1. Осуществлять инсталляцию, настройку и обслуживание программного обеспечения компьютерных систем;

ПК 4.3 Выполнять работы по модификации отдельных компонент программного обеспечения в соответствии с потребностями заказчика.

### 1.2. Цели и задачи курса – требования к результатам освоения модуля:

МДК.03.01 Внедрение и поддержка компьютерных систем является частью ПМ.03 Сопровождение и обслуживание программного обеспечения компьютерных систем.

С целью овладения указанным видом профессиональной деятельности и соответствующими профессиональными компетенциями обучающийся в ходе освоения профессионального модуля должен:

#### уметь:

проводить инсталляцию программного обеспечения компьютерных систем;

подбирать и настраивать конфигурацию программного обеспечения компьютерных систем.

### знать:

основные принципы контроля конфигурации и поддержки целостности конфигурации программного обеспечения;

основные виды работ на этапе сопровождения программного обеспе- $\equiv$ чения.

### иметь практический опыт:

в настройке отдельных компонентов программного обеспечения компьютерных систем;

в выполнении отдельных видов работ на этапе поддержки программного обеспечения компьютерной системы

# 1.3. Рекомендуемое количество часов на освоение программы междисциплинарного курса:

максимальной учебной нагрузки обучающегося - 90 часов, в том числе: обязательной аудиторной учебной нагрузки обучающегося - 72 часа; самостоятельной работы обучающегося - 10 часов; промежуточной аттестации – 6 часов; консультации – 2 часа; производственной практики по модулю - 144 часа.

Результатом освоения программы МДК.03.01 Внедрение и поддержка компьютерных систем является овладение обучающимися видом профессиональной деятельности **Сопровождение и обслуживание программного обеспечения компьютерных систем**, в том числе профессиональными (ПК) и общими (ОК) компетенциями:

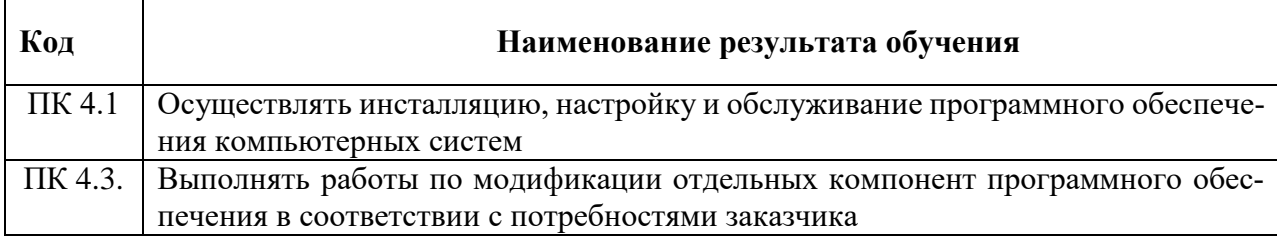

# **2. СТРУКТУРА И ПРИМЕРНОЕ СОДЕРЖАНИЕ ПРОФЕССИОНАЛЬНОГО МОДУЛЯ ПМ.01 Сопровождение и обслуживание программного обеспечения компьютерных систем 2.1. Тематический план профессионального модуля**

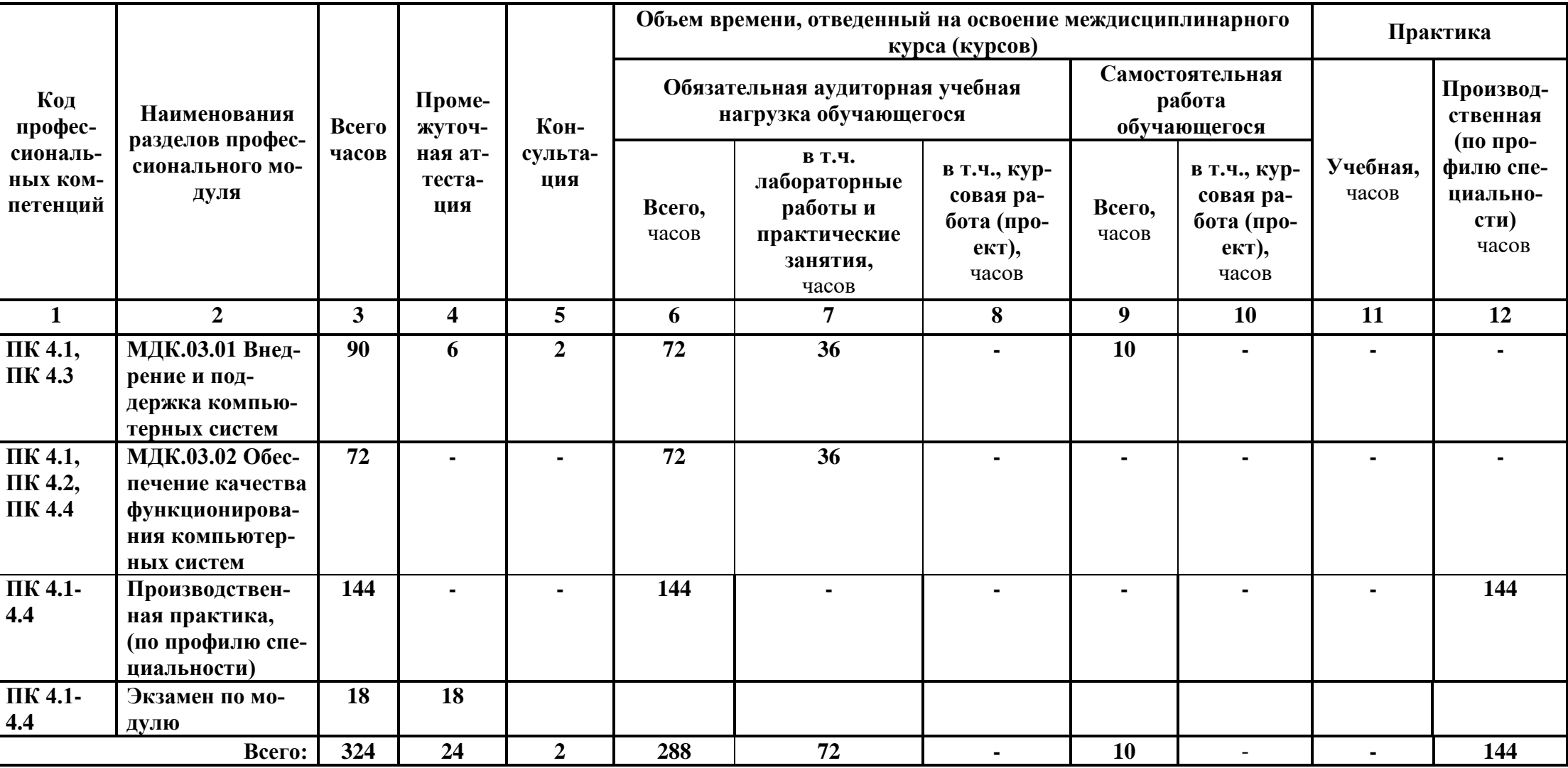

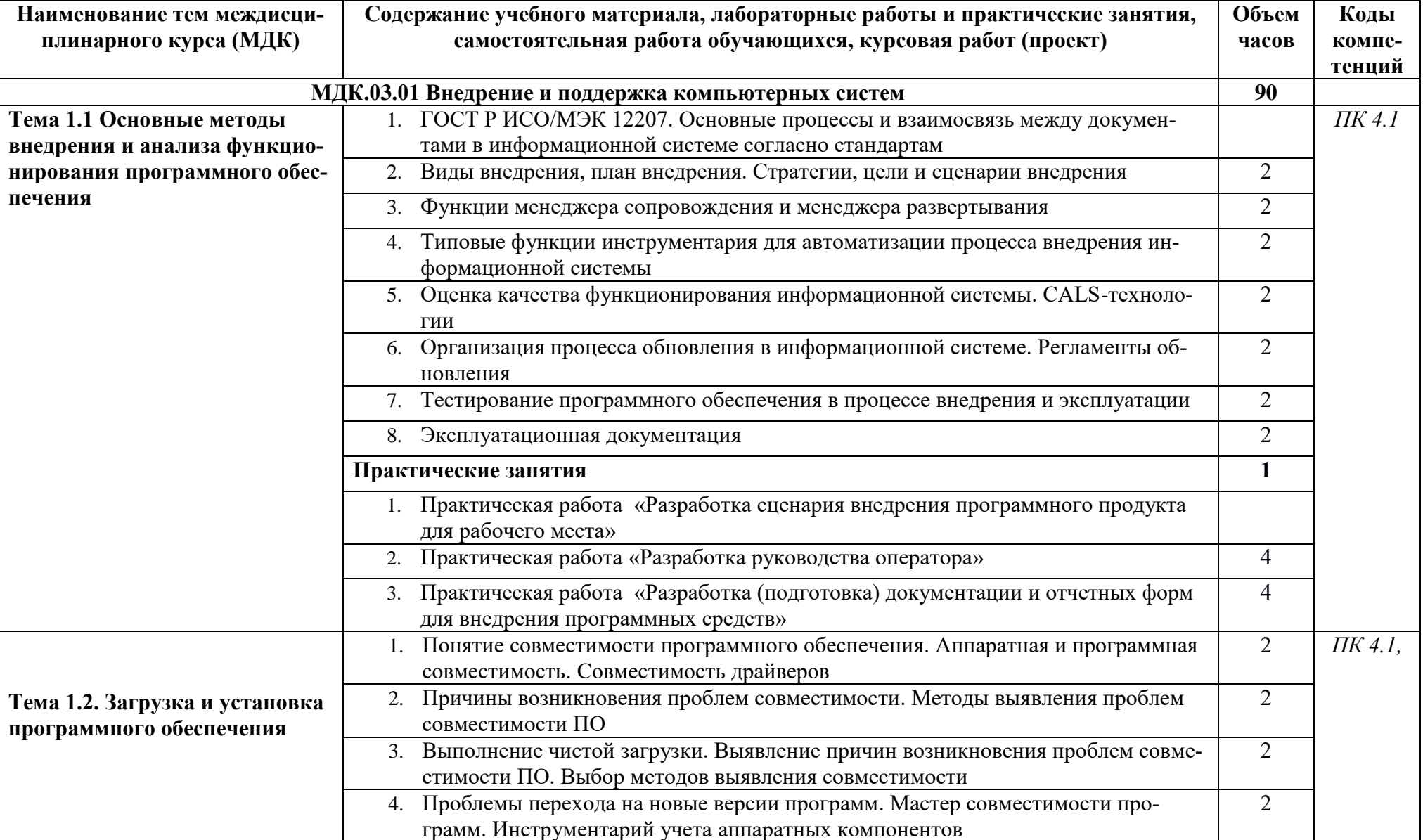

# 2.2. Тематический план и содержание МДК.03.01 Внедрение и поддержка компьютерных систем

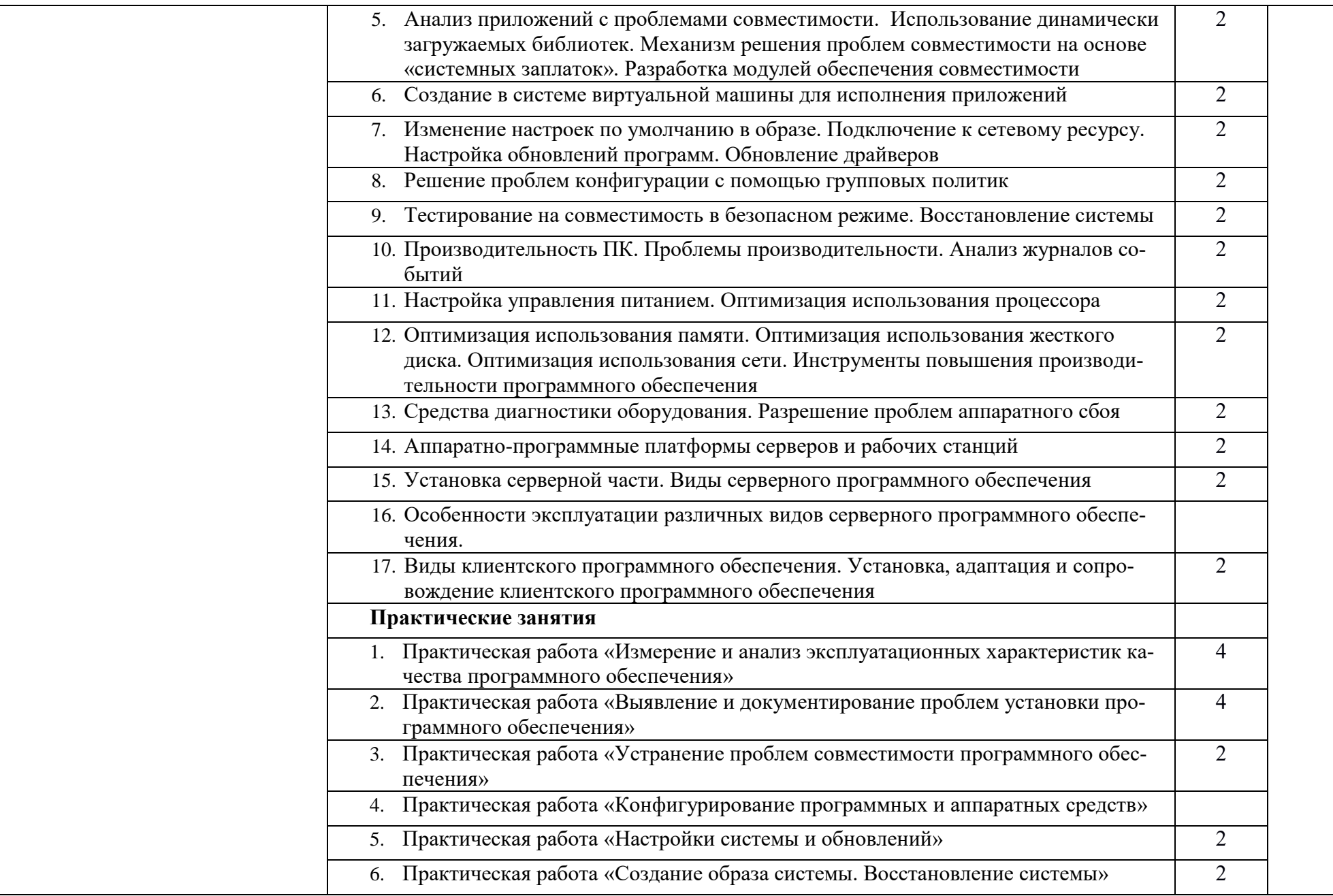

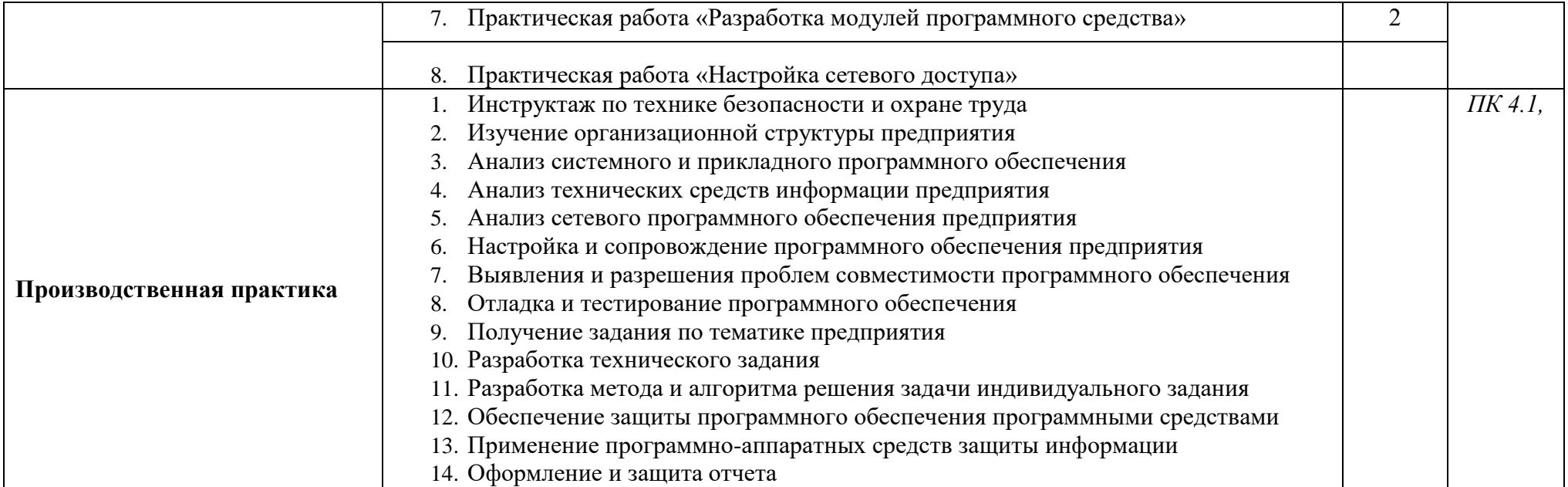

# **. УСЛОВИЯ РЕАЛИЗАЦИИ МЕЖДИСЦИПЛИНАРНОГО КУРСА**

# **.1. Требования к минимальному материально-техническому обеспечению**

Реализация МДК.03.01 Внедрение и поддержка компьютерных систем ПМ.03 Сопровождение и обслуживание программного обеспечения компьютерных систем обеспечена наличием лаборатории Программного обеспечения и сопровождения компьютерных систем.

Оборудование рабочих мест лаборатории:

- автоматизированные рабочие места обучающихся;

- автоматизированное рабочее место преподавателя;

- локальная сеть с выходом в интернет;

- мультимедийный проектор и экран;

- маркерная доска;

- программное обеспечение общего и профессионального назначения.

Реализация междисциплинарного курса предполагает обязательную производственную практику, которую рекомендуется проводить в IT-отделах организаций.

## **.2. Информационное обеспечение обучения**

Перечень рекомендуемых учебных изданий, Интернет – ресурсов, дополнительной литературы

### **Основные источники:**

1. Грекул, В. И. Управление внедрением информационных систем: учебное пособие для СПО / В. И. Грекул, Г. Н. Денищенко, Н. Л. Коровкина. — Саратов : Профобразование, 2021. — 277 c. — ISBN 978-5-4488-1016-9. — Текст: электронный // Электронный ресурс цифровой образовательной среды СПО PROFобразование : [сайт]. — URL: https://profspo.ru/books/102209 — Режим доступа: для авторизир. пользователей

2. Федорова Г. Н. Разработка, внедрение и адаптация программного обеспечения отраслевой направленности: учебное пособие / Г.Н. Федорова. — Москва: КУРС: ИНФРА-М. – 2020г. - 336 с. (Среднее Профессиональное Образование). - 978-5-906818-41-6. - Режим доступа: [https://znanium.com/catalog/product/1138896;](https://znanium.com/catalog/product/1138896)

3. Извозчикова, В. В. Эксплуатация и диагностирование технических и программных средств информационных систем: учебное пособие / В. В. Извозчикова. — Оренбург: Оренбургский государственный университет, ЭБС АСВ, 2018. — 137 c. — ISBN 978-5-7410-1746-3. — Текст: электронный // Электронно-библиотечная система IPR BOOKS — URL: [http://www.iprbookshop.ru/71353.html.](http://www.iprbookshop.ru/71353.html)

## **Дополнительные источники:**

1. Журавлёва, И. А. Системное и прикладное программное обеспечение: лабораторный практикум / И. А. Журавлёва, П. К. Корнеев. — Ставрополь: Северо-

Кавказский федеральный университет, 2017. — 132 c. — ISBN 2227-8397. — Текст: электронный // Электронно-библиотечная система IPR BOOKS — URL: [http://www.iprbookshop.ru/69432.html;](http://www.iprbookshop.ru/69432.html; )

2. Зубкова, Т. М. Технология разработки программного обеспечения: учебное пособие для СПО / Т. М. Зубкова. — Саратов: Профобразование, 2019. — 468 c. — ISBN 978-5-4488-0354-3. — Текст: электронный // Электроннобиблиотечная система IPR BOOKS— URL: [http://www.iprbookshop.ru/86208.html.](http://www.iprbookshop.ru/86208.html)

### **Интернет – ресурсы:**

1. [http://elibrary.ru/ -](http://elibrary.ru/) Научная электронная библиотека

2. [http://www.edu.ru/ -](http://www.edu.ru/) Российское образование: федеральный образовательный портал

- 3. [http://www.libs.ru](http://www.libs.ru/) библиотеки России;
- 4. [http://www.nlr.ru](http://www.nlr.ru/) Российская национальная библиотека;
- 5. [http://lib.rin.ru](http://lib.rin.ru/) электронная библиотека RIN.RU;

6. [lib-catalog.bgu.ru](file:///G:/09.02.07%20ИС/УМК%202020/lib-catalog.bgu.ru) – научная библиотека БГУ.

### **3.3. Общие требования к организации образовательного процесса**

Образовательное учреждение располагает материально-технической базой, обеспечивающей проведение всех видов практических занятий, междисциплинарной и модульной подготовки. Материально-техническая база соответствует действующим санитарным и противопожарным нормам.

Освоение междисциплинарного курса предусматривает:

- выполнение обучающимся практических занятий, включая как обязательный компонент практические задания с использованием персональных компьютеров;

- освоение обучающимся программы модуля в условиях созданной соответствующей образовательной среды в образовательном учреждении или в профильных организациях;

- проведение производственной практики в IT-отделах организаций или в организациях, направление деятельности которых соответствует профилю подготовки обучающихся.

Образовательное учреждение обеспечено необходимым комплектом лицензионного программного обеспечения.

При освоении МДК предусматриваются групповые и индивидуальные консультации.

Освоение курса обеспечивается учебно-методической документацией. Каждый обучающийся имеет доступ к базам данных и библиотечным фондам образовательного учреждения. Во время самостоятельной подготовки обучающиеся обеспечены необходимыми программными и аппаратными средствами и доступом к сети Интернет.

Внеаудиторная работа сопровождается методическим обеспечением.

Освоению профессионального модуля предшествует изучение следующих дисциплин:

Операционные системы и среды;

Архитектура аппаратных средств.

### **3.4. Перечень занятий, проводимых в активных и интерактивных формах**

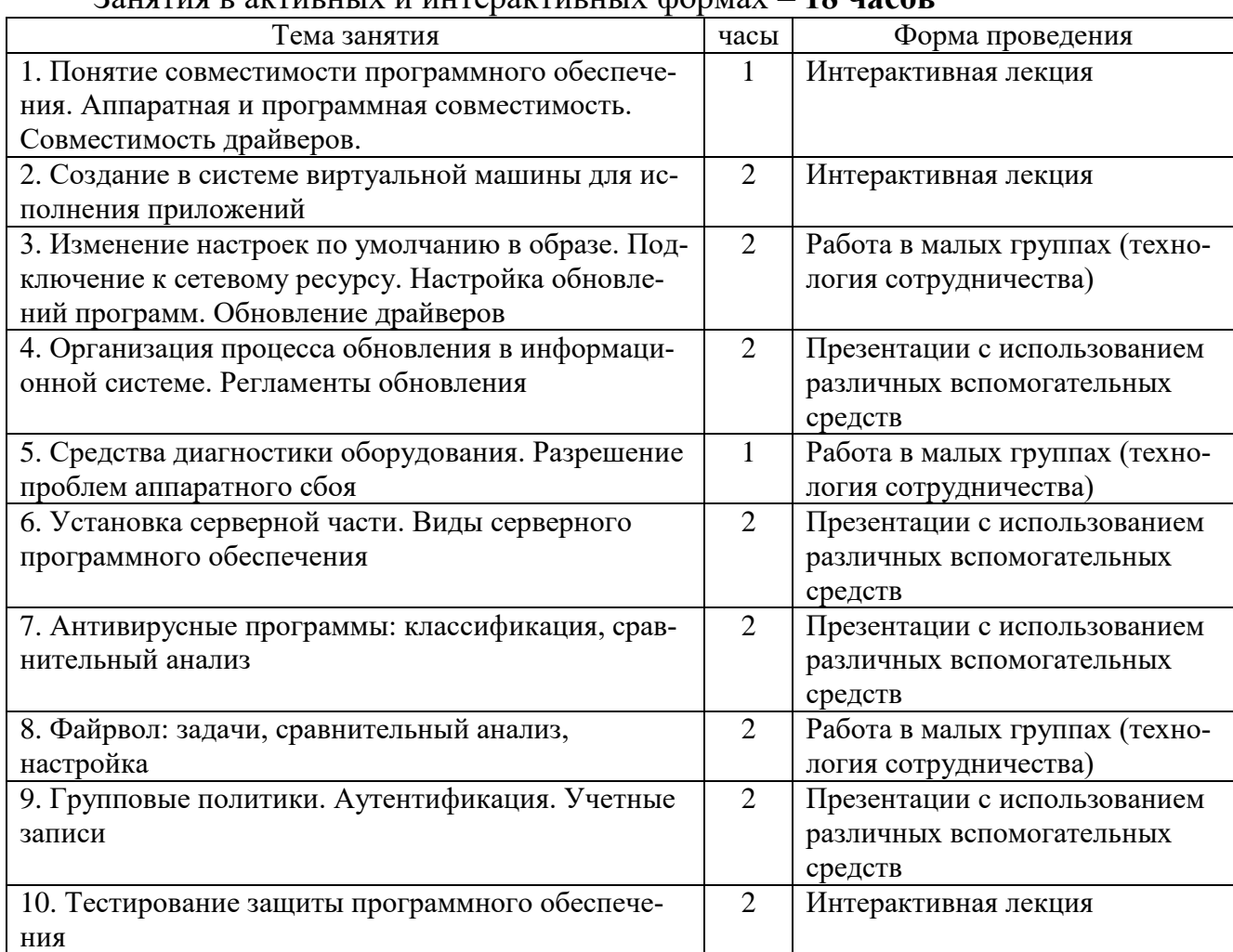

## Общее количество аудиторных часов **– 72 часа**

Занятия в активных и интерактивных формах – **18 часов**

# **3.5. Кадровое обеспечение образовательного процесса**

Реализация образовательной программы обеспечивается педагогическими работниками образовательной организации, а также лицами, привлекаемыми к реализации образовательной программы на условиях гражданско-правового договора, в том числе из числа руководителей и работников организаций, деятельность которых связана с направленностью реализуемой образовательной программы при наличии высшего профессионального образования, соответствующего профилю междисциплинарного курса, имеющих стаж работы в данной профессиональной области не менее 3 лет.

Квалификация педагогических работников образовательной организации должна отвечать квалификационным требованиям, указанным в квалификационных справочниках, и (или) профессиональных стандартах.

Педагогические работники получают дополнительное профессиональное образование по программам повышения квалификации, в том числе в форме стажировки в организациях направление деятельности которых соответствует области профессиональной деятельности.

# 4. КОНТРОЛЬ И ОЦЕНКА РЕЗУЛЬТАТОВ ОСВОЕНИЯ МЕЖДИСЦИПЛИНАРНОГО КУРСА

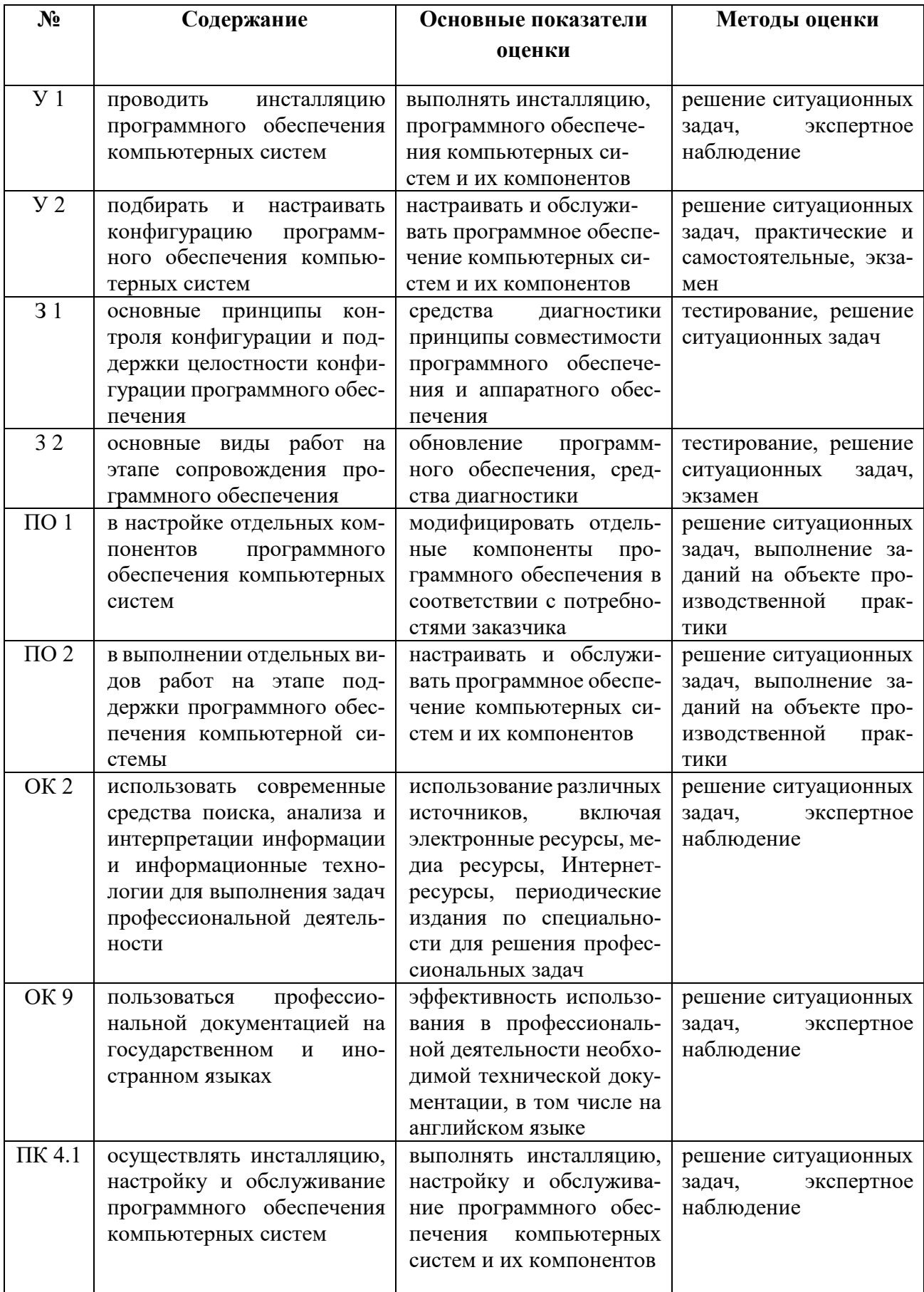

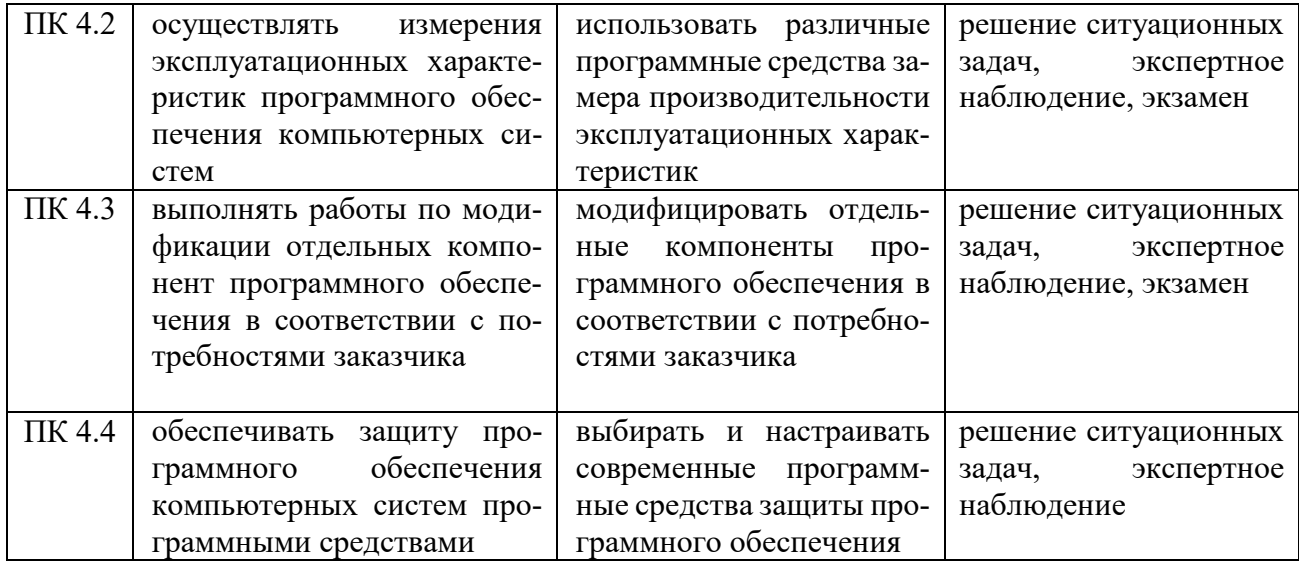